# 2. 求職活動の進め方

#### ◆ 自分の希望条件を整理しましょう

希望職種はもちろん、働く場所・通勤方法・休日・勤務時間・賃金について整理しておきましょ う。しかし、あまり細かく条件にこだわりすぎると、実際に出ている求人の条件に合わなくなるこ とが多くなります。どの条件を重視するのか、条件の優先順位を考えておくことと、それぞれの条 件が希望どおりでない場合に、どこまでなら受け入れられるかといったことも考えておきましょう。

#### ◆ 今までの仕事や経験についてまとめておきましょう

 事業所は、みなさんの持っている経験に裏付けされた技能・能力に期待しています。 そのため、どのような役職についていたか、資格を持っているかだけではなく、どのような経験

により具体的に何ができるのかを整理しておくとよいでしょう。 今までの仕事や経験についてまとめておくと、求人を探すときだけでなく、面接の際にスムーズ に答えることにも役立ちます。(「7.職務経歴書の作り方」(p.15)「8.ジョブ・カードについ て」(p.17)を参照してください。)

#### ◆ どのような求人が出ているのかを知りましょう

 パソコンやスマートフォン等の端末をお持ちの方は、労働局ホームページやハローワークインタ ーネットサービスに接続すると、ハローワーク内の端末と同じように全国のハローワークで受け付 けた求人の検索・閲覧ができます。

 検索した求人の詳しい求人条件や応募状況、事業所の情報などについて確認するため、職業相談 を受けることをお勧めします。

※一部インターネットでの求人の公開を希望されない事業所や事業所名・所在地・電話番号を公開 していない場合もあります。この場合、お電話でお問い合わせいただいても、お答えできません が、職業相談時には窓口でお答えできます。

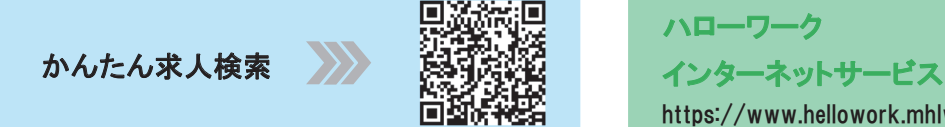

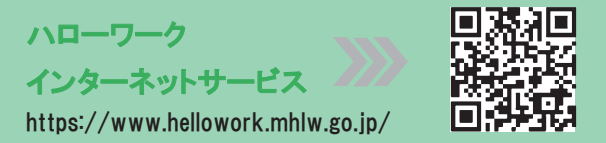

# ◆ 求人情報の内容をよく吟味しましょう

求人の詳しい仕事の内容を確認するのはもちろん、求人の内容が「自分の希望にあっているか」、 「自分の経験や能力でやっていけるか」よく吟味しましょう。 (「3.求人票の見方」(p.7)を参照してください。)

### ● 求職情報の公開について

あなたの希望職種等の条件、職務経歴、アピールポイント等の求職情報を公開して、ハローワー クに求人を申し込んでいる事業所にPRできる制度があります。

公開した情報は、ハローワークインターネットサービス等を通じて求人事業所に提供され、求人 事業所からのアプローチ(リクエストや求人への応募依頼)につながる可能性があります。

求職者マイページを開設していると、直接求職者マイページへ事業所からの応募リクエストの求 人が送付されることもあります。

求職公開や事業所からの応募リクエストの詳細は、職業相談窓口でお尋ねください。

※ 応募リクエストの求人については、応募条件や求人内容が合わない求人もありますので、ご自 身で確認していただく必要があります。

# ◆ 求職者マイページも活用しましょう

「求職者マイページ」を開設すると、求人検索条件の保存や気になった求人の保存など、より便利 なサービスを利用できます。

# 求職者マイページのご案内

 ハローワークインターネットサービス上に「求職者マイページ」を開設すると、ご自宅のパソコン やタブレット、スマートフォンから以下のサービスを利用いただけるようになります。

# ◆「求職者マイページ」でできること

○求人の検索条件を保存したり、気になった求人を保存することができます。

○ハローワークでご紹介した求人の内容や紹介状、応募履歴を確認することができます。

- ○ハローワークからの求人情報やお知らせを受け取ることができます。
- ○ハローワークから職業紹介(オンラインハローワーク紹介)を受けたり、求人に直接応募(オンライン 自主応募)ができます。

開設動画 はこちら

uster of the second terms.

○メッセージ機能により、応募した求人の担当者とやりとりできます。 ※メッセージをやりとりできるのは、求人事業所が「求人者マイページ」を開設している場合です。

#### ◆ 「求職者マイページ」開設手順

 求職者マイページの開設を希望する方は、ログインアカウントとして使用するメール アドレスをご用意のうえ、窓口でお申し出ください。窓口でメールアドレスを登録後、 ご自身でハローワークインターネットサービスから手続きをお願いします。

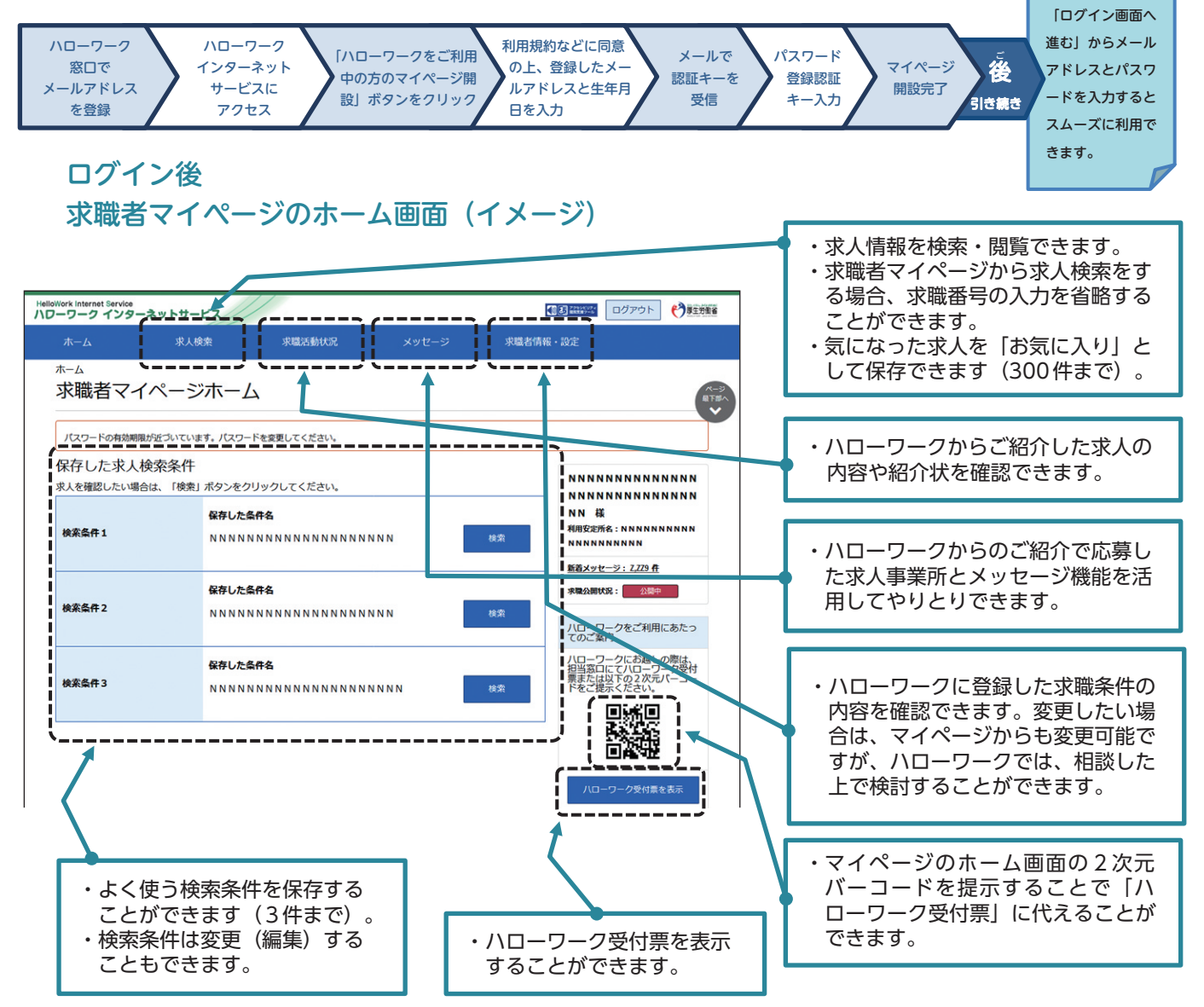

マイページの操作方法は、「求職者マイページ利用者マニュアル」(ハローワークインターネットサービス に掲載)をご覧ください。ヘルプデスク(電話:0570-077450)でも操作方法をご案内しております。 ※ナビダイヤルのため、通話料がかかります。※ご利用の電話回線によっては、接続できない場合があります。